4月 $\epsilon$  1  $\epsilon$  1  $\epsilon$  1  $\epsilon$ 

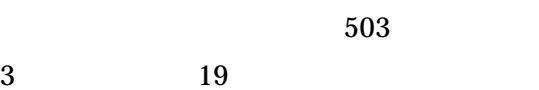

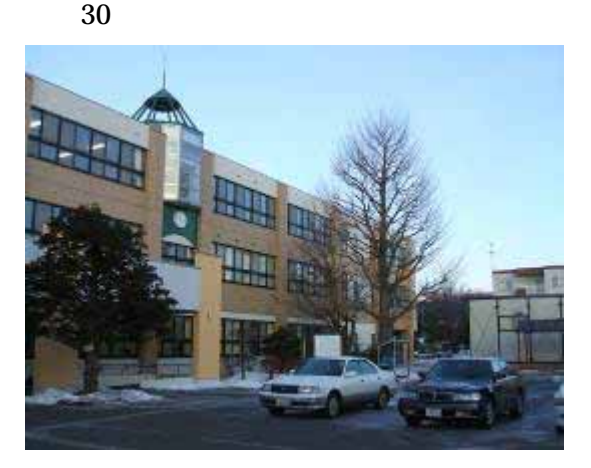

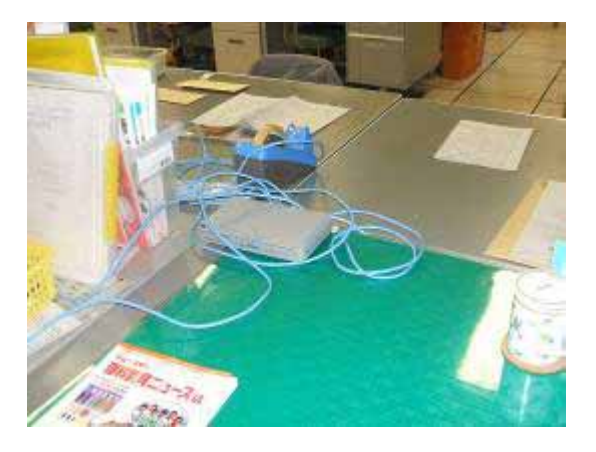

WinXP 40

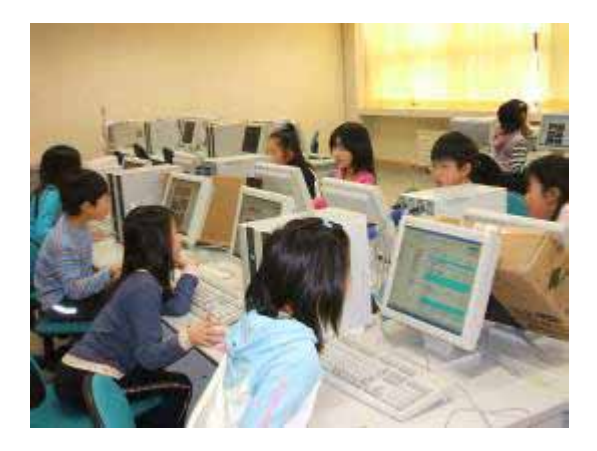

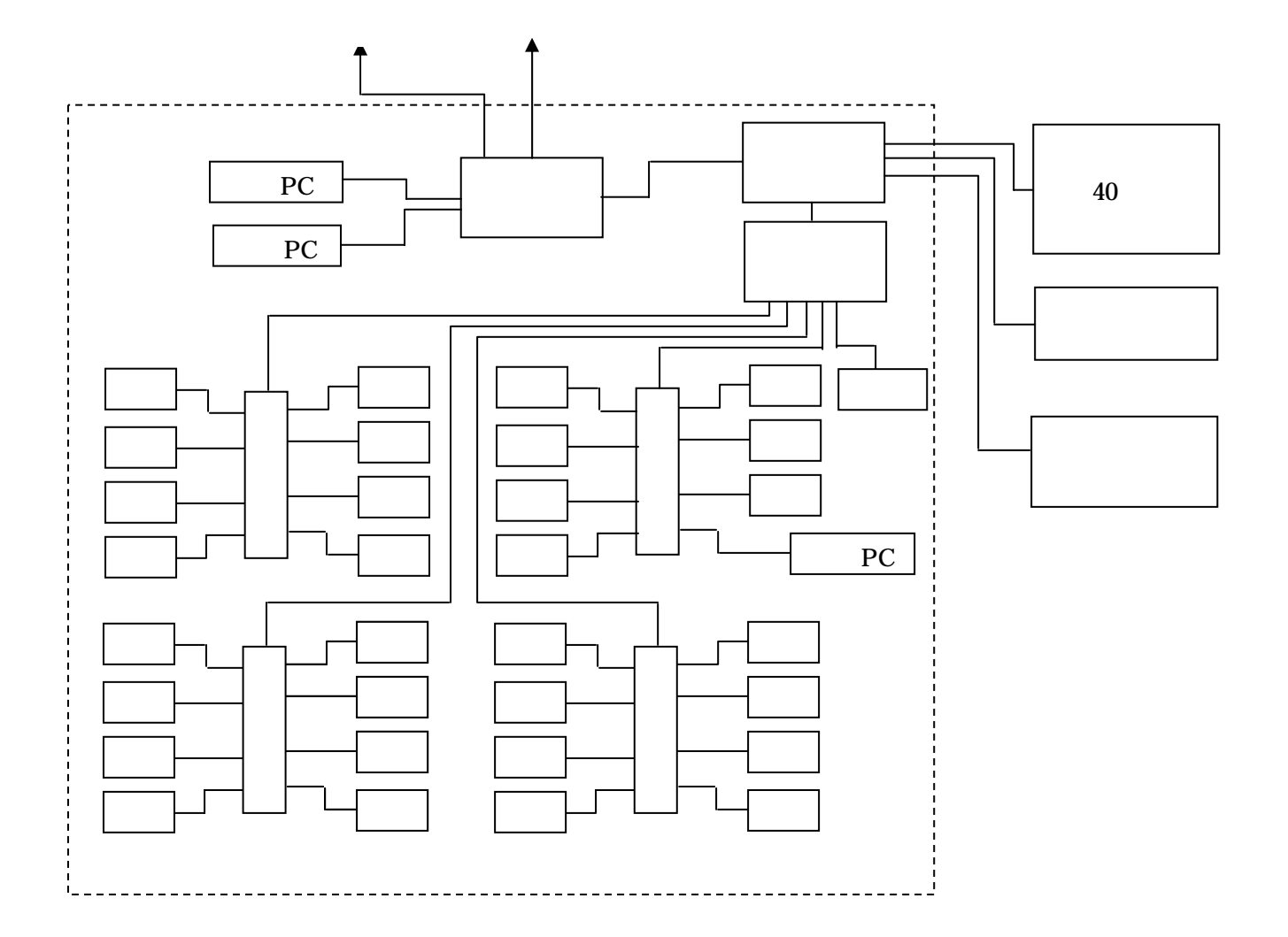

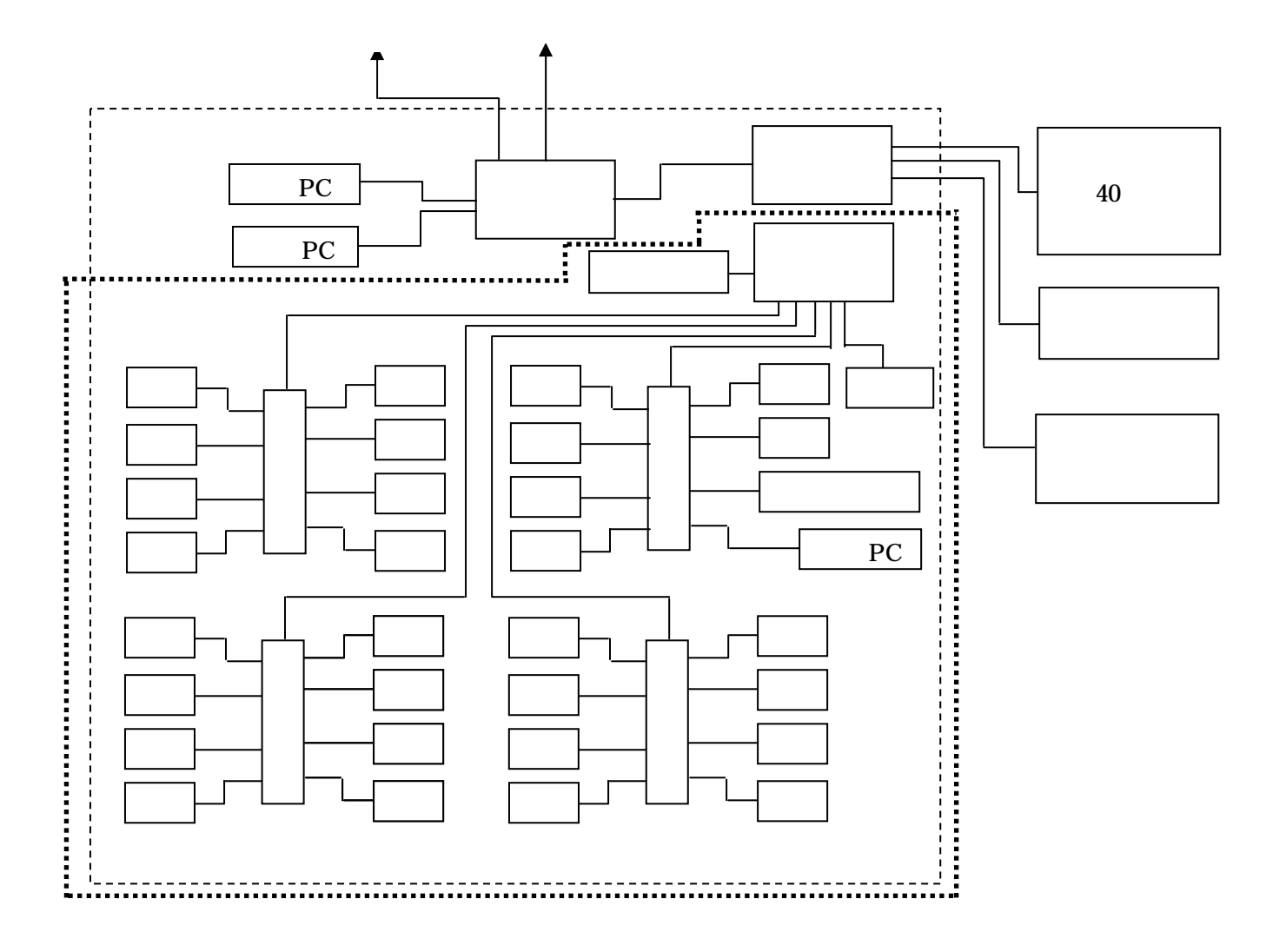

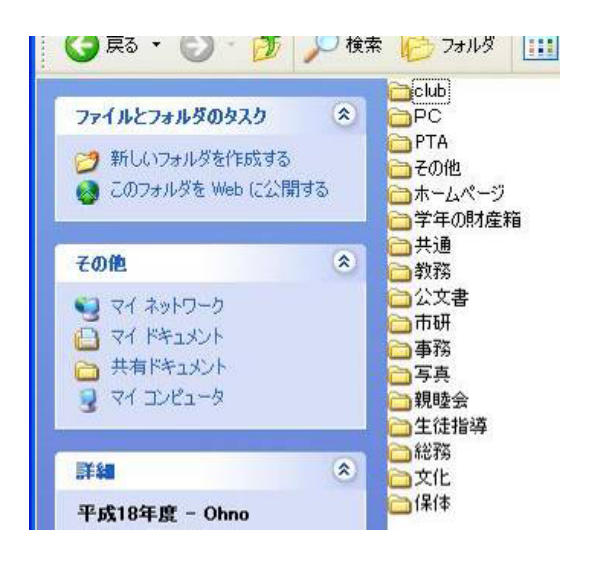

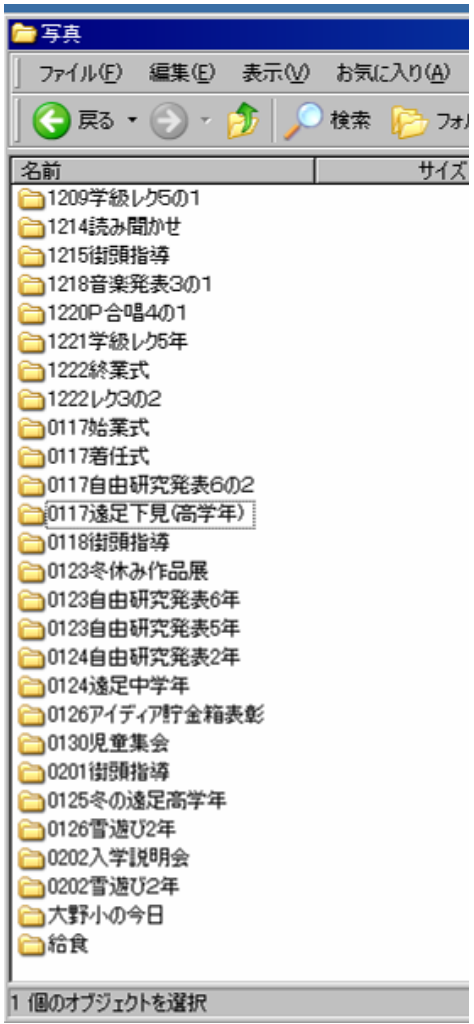

18  $\overline{\phantom{a}}$ 

 $4$ 

 $\blacksquare$   $($ 

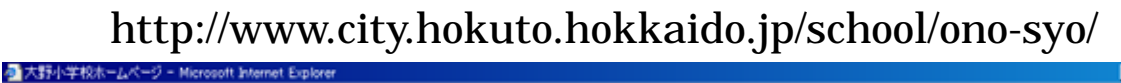

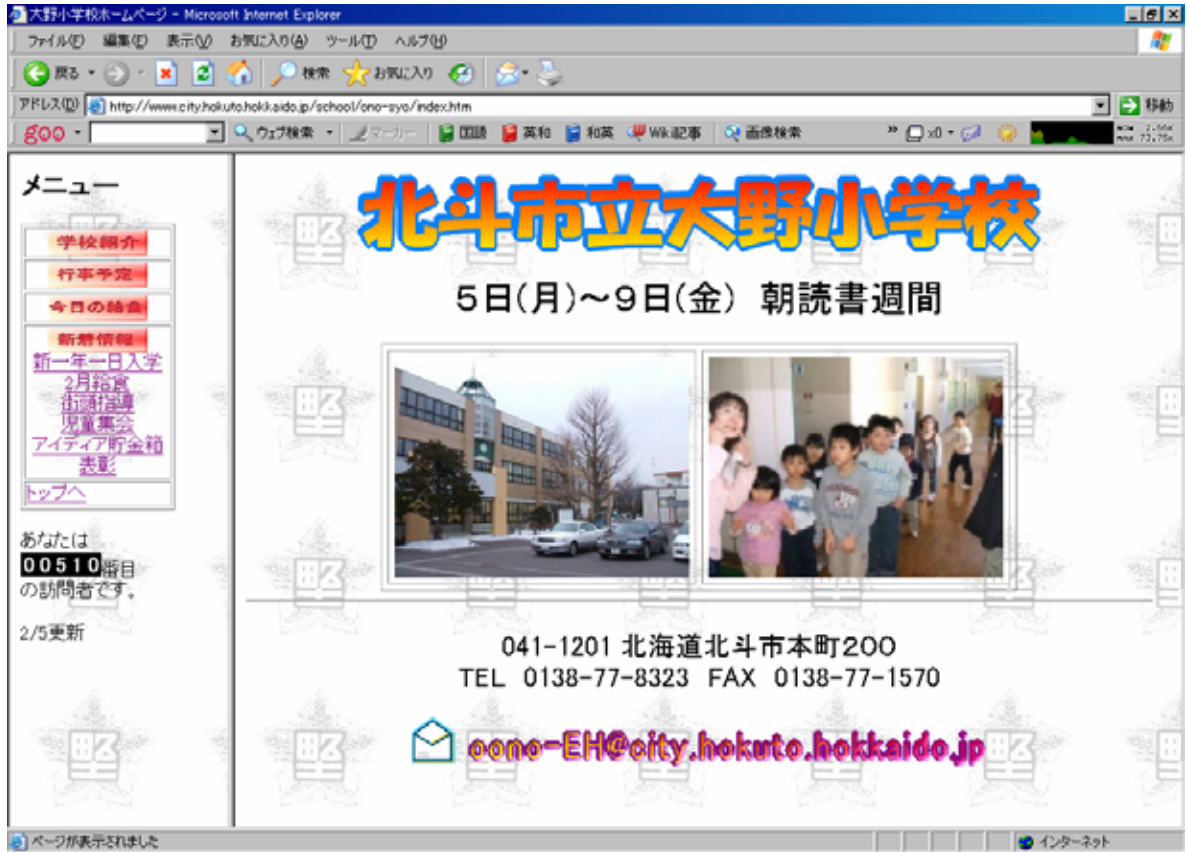

 $\begin{array}{ccc} 2 & 5 \\ 2 & 1 \end{array}$  $5 \t 2$  $4$   $1$  $\frac{1}{2}$ 1  $\qquad \qquad$  2  $\overline{6}$  6  $\overline{6}$   $\overline{6}$   $\overline{2}$   $\overline{6}$   $\overline{6}$   $\overline{2}$   $\overline{6}$   $\overline{2}$   $\overline{6}$   $\overline{2}$   $\overline{2}$   $\overline{2}$   $\overline{2}$   $\overline{2}$   $\overline{2}$   $\overline{2}$   $\overline{2}$   $\overline{2}$   $\overline{2}$   $\overline{2}$   $\overline{2}$   $\overline{2}$   $\overline{2}$   $\over$  $1$  $\begin{array}{c} 5 \\ 27 \end{array}$  $27$  $24$   $\begin{array}{c} 24 \\ 3 \end{array}$  $3$  $(6)$  )  $\overline{2}$  2  $3$ 

 $17$  $17$  $\left( \begin{array}{c} 1 \end{array} \right)$ 3 年生ミニ音楽発表会 第 2 学期終業式

 $(26)$  $\sim$  5  $\sim$  2  $(3 \t 4 \t 3 \t 6$  $(5 \t6)$ 

 $2\quad 6$ 

平成 18 12 14  $12 \t18 \t()$ 

## 平成 18 7 24

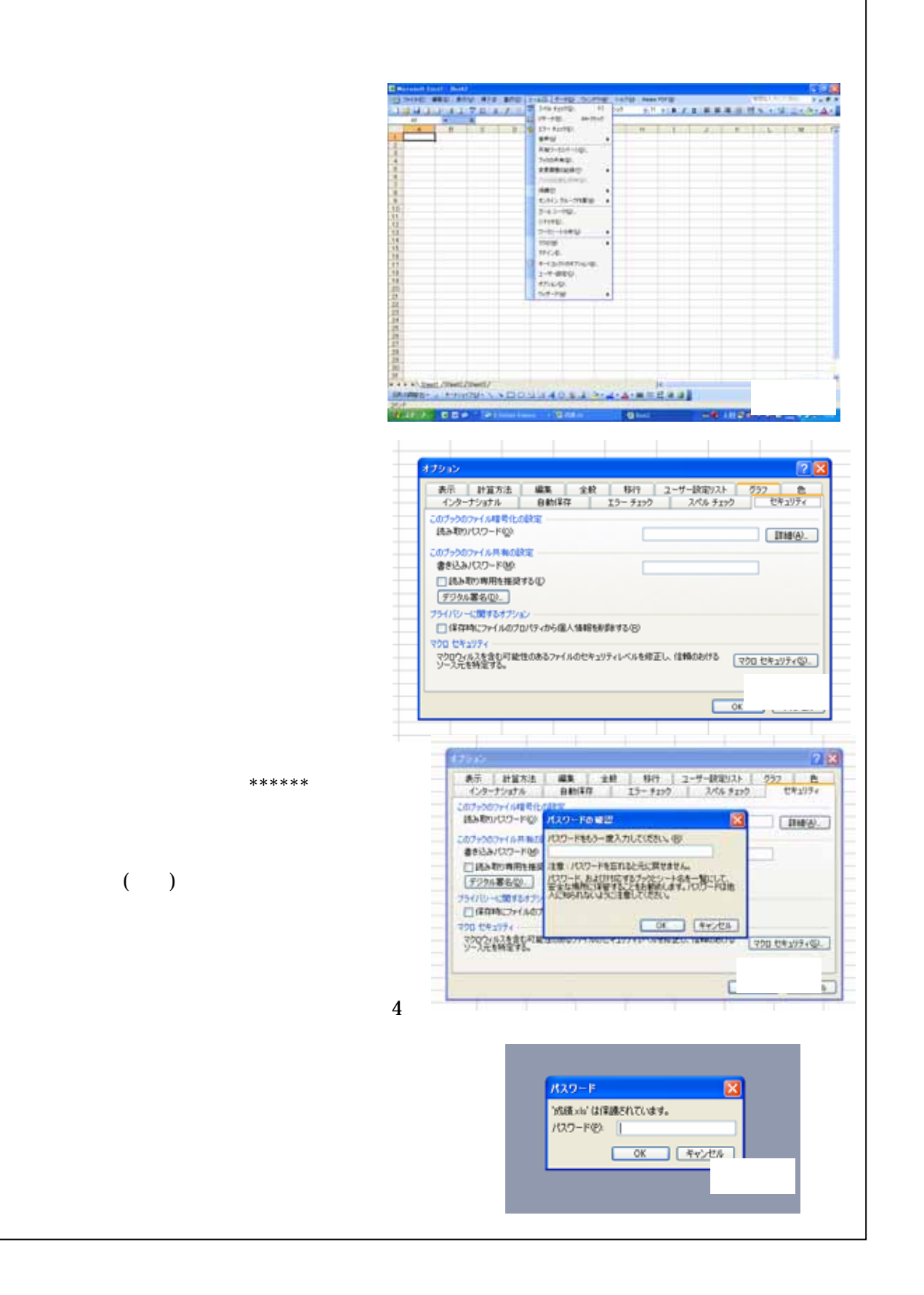

 $\mathbf{2}$ 

 $1$  41

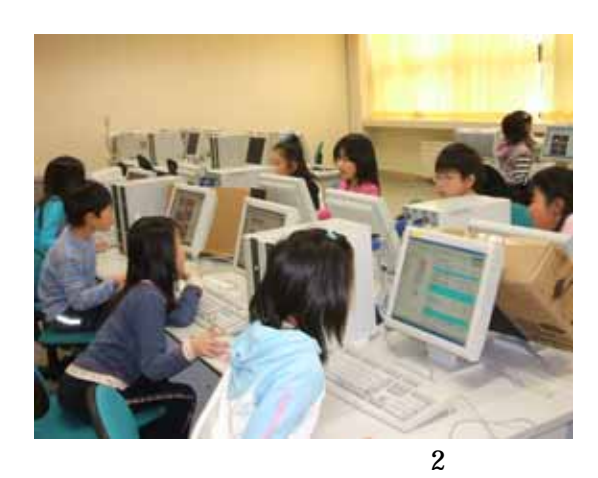

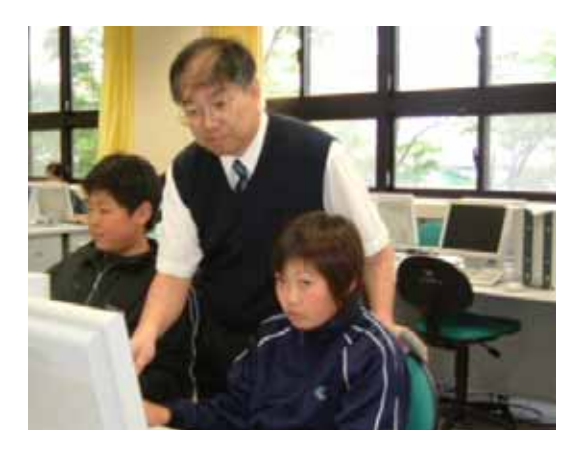

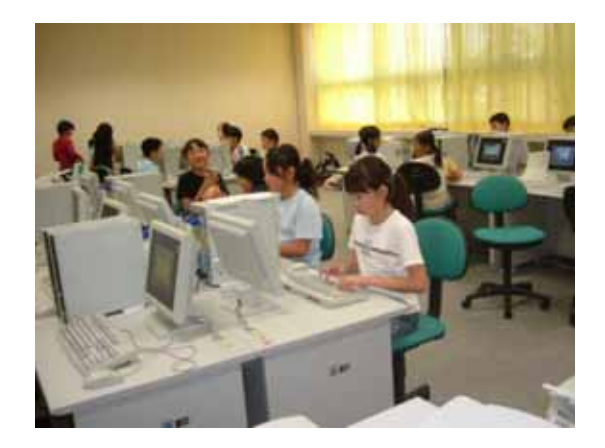

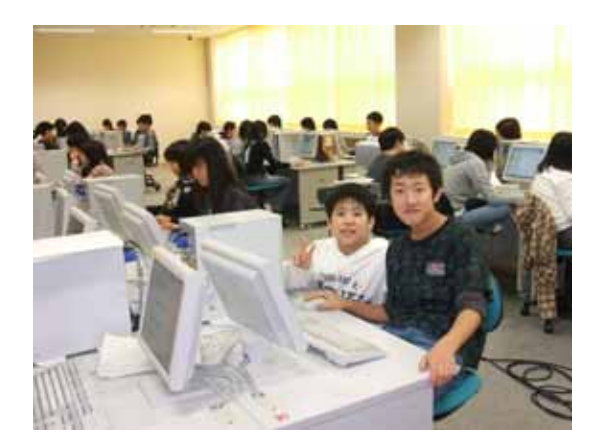

 $\mathbf 1$